### <<Autodesk Inventor Pr>>

<<Autodesk Inventor Professional 11

- 13 ISBN 9787508374574
- 10 ISBN 7508374576

出版时间:2008-8

页数:217

PDF

http://www.tushu007.com

### <<Autodesk Inventor Pr>>

Inventor 11

**Inventor 11** Inventor 11

 $\frac{3}{\sqrt{2}}$  $\emph{CAD}$ Inventor

# <<Autodesk Inventor Pr>>

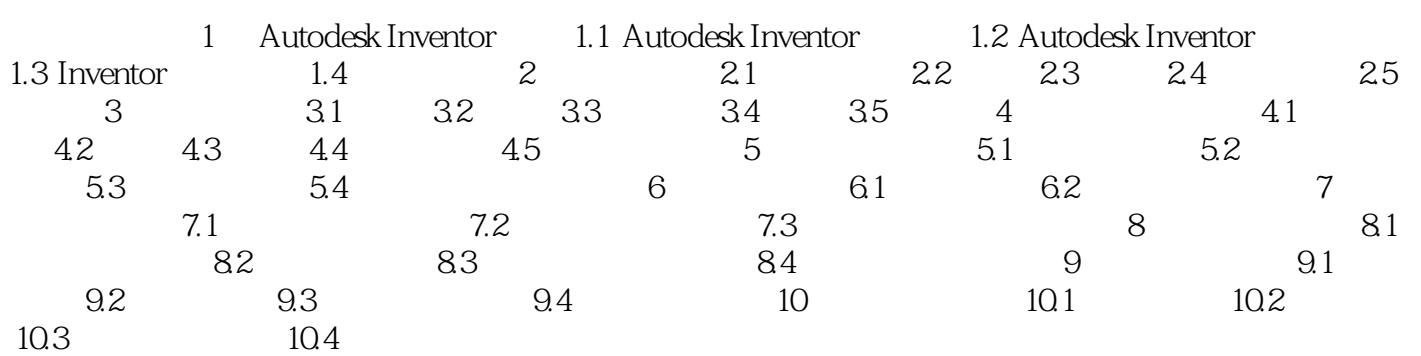

# <<Autodesk Inventor Pr>>

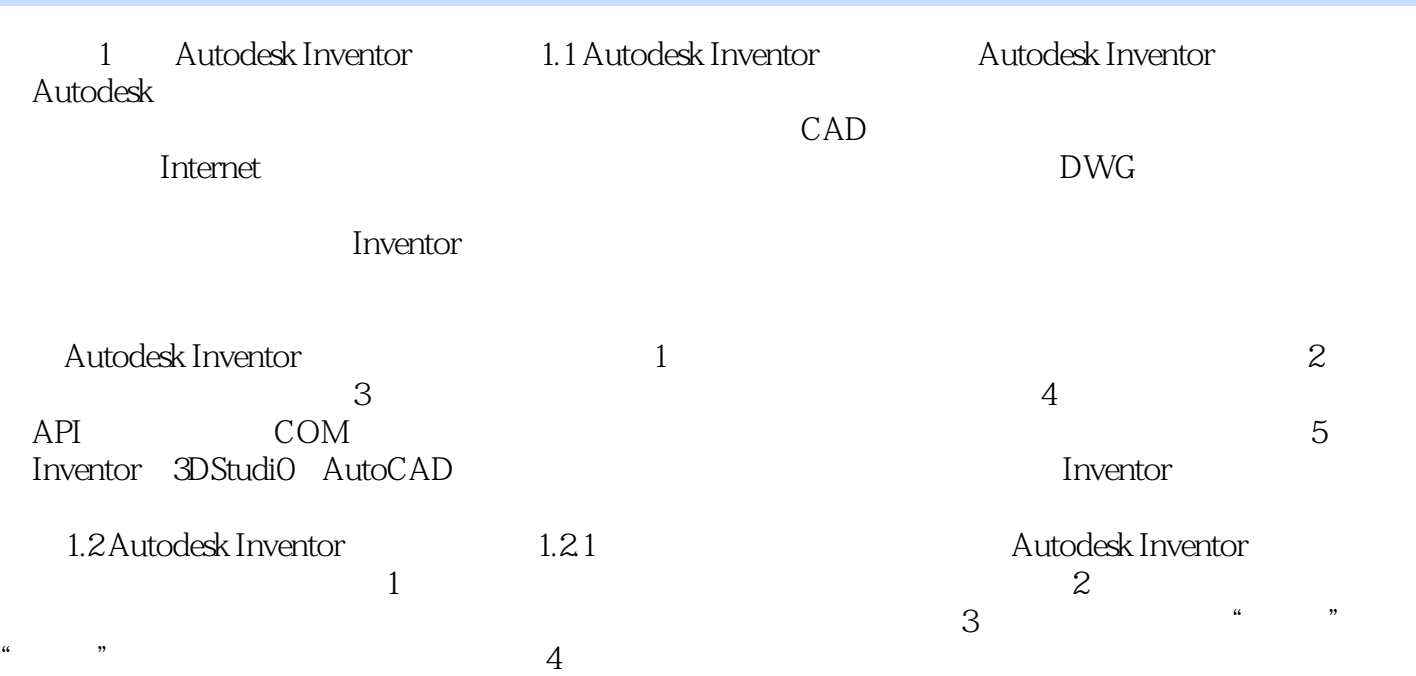

### <<Autodesk Inventor Pr>>

本站所提供下载的PDF图书仅提供预览和简介,请支持正版图书。

更多资源请访问:http://www.tushu007.com